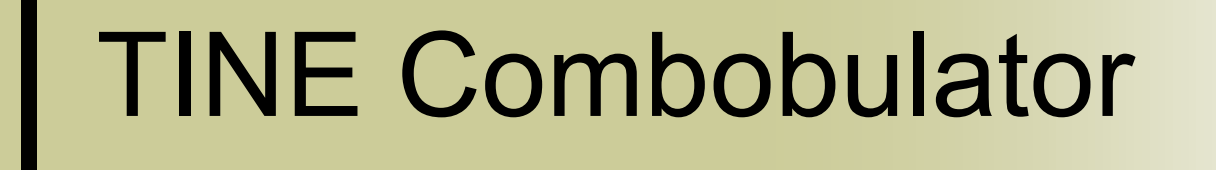

A configurable middle layer …

### The problem

- o due to whatever reasons (topology, established conventions, mindset, …) :
	- the exported property and device set and data are *sub-optimal* for systematic use
	- **Need a middle layer to straighten things out**

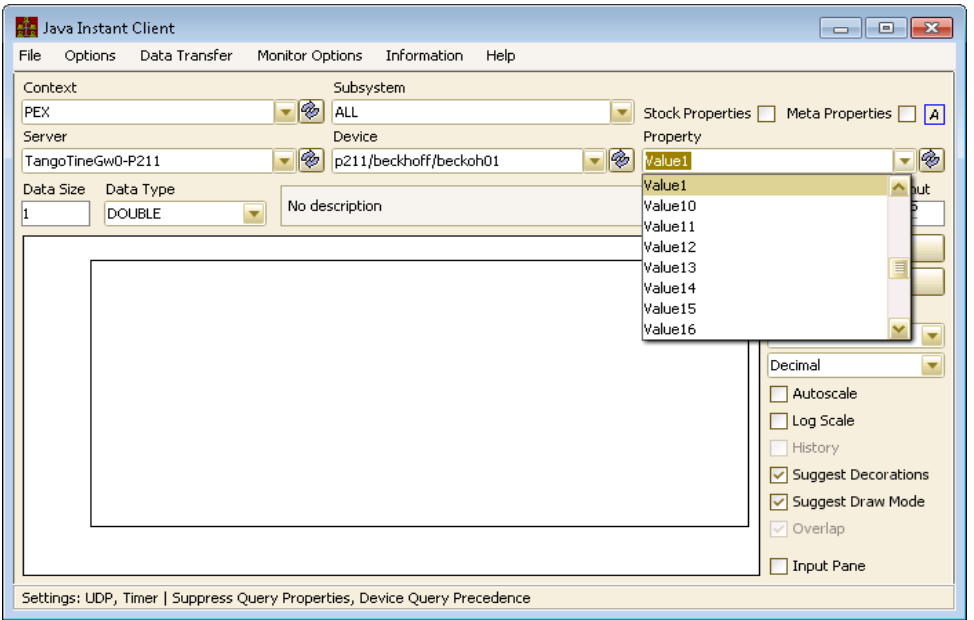

**Request: Archive 'Value1' -> 'Value10' as some set of keywords …**

### But :

- o Property names not very descriptive
- most of values to be archived describe a multi-channel array
	- Avoid entering N almost identical keywords in the archiver when 1 will do ! (and the archive requester wanted this anyway!)

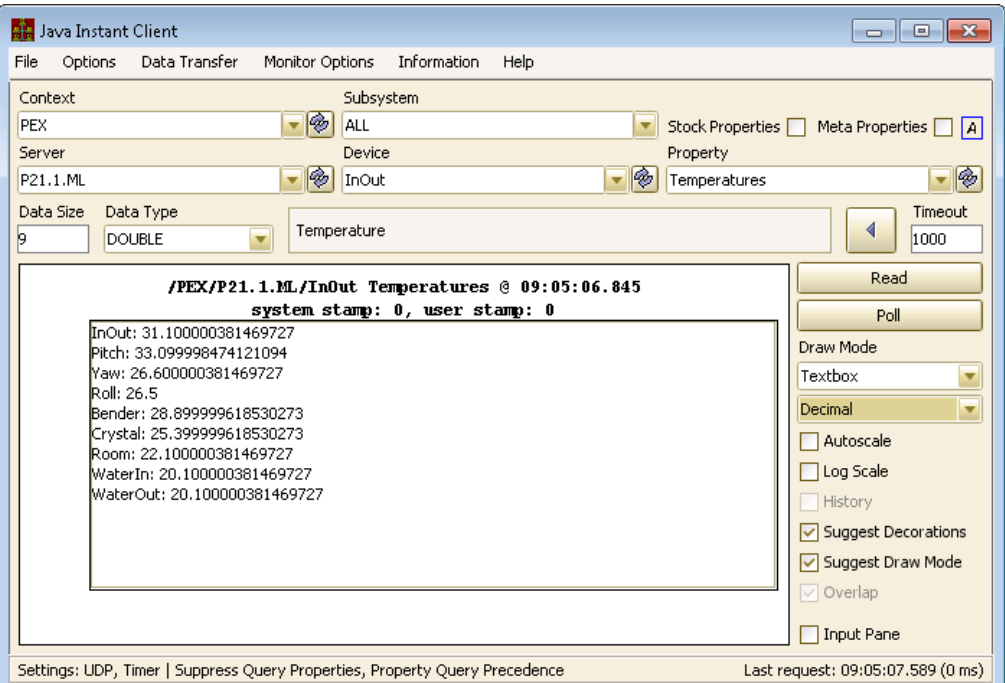

**Easier to deal with in the archiver and other clients …**

## ■ Combulator reads a config database and does this!

#### (sometimes a single .csv file)

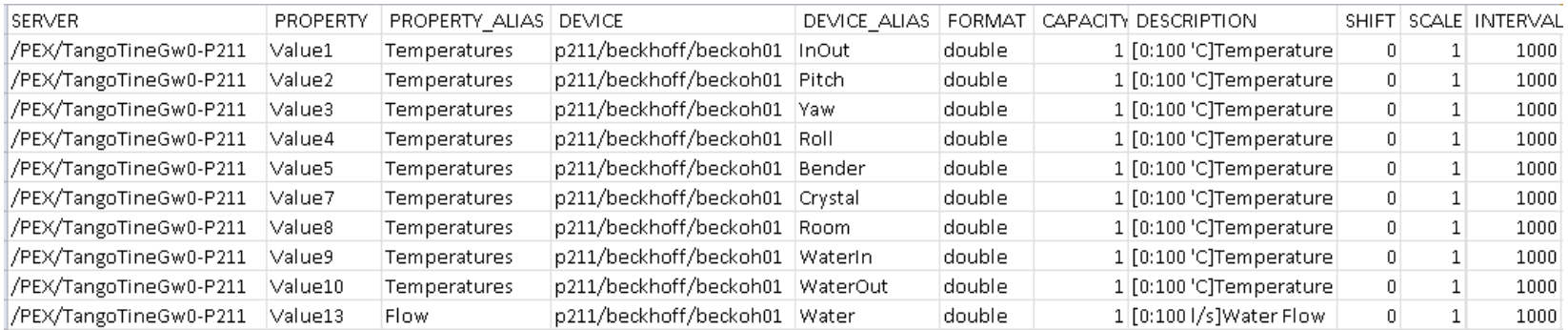

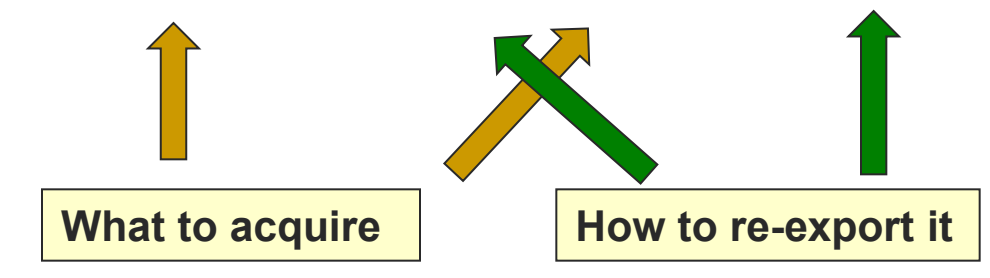

- A pre-built server !
- Another TINE tool (like the Repeater)
	- *but as yet:* 
		- no config database manager
		- no documentation per se (but that is easily remedied)
	- Not limited to MCA combobulation !
	- Can also repeat/forward commands !
- > 20 combobulators now in service …

## Combobulator (examples)

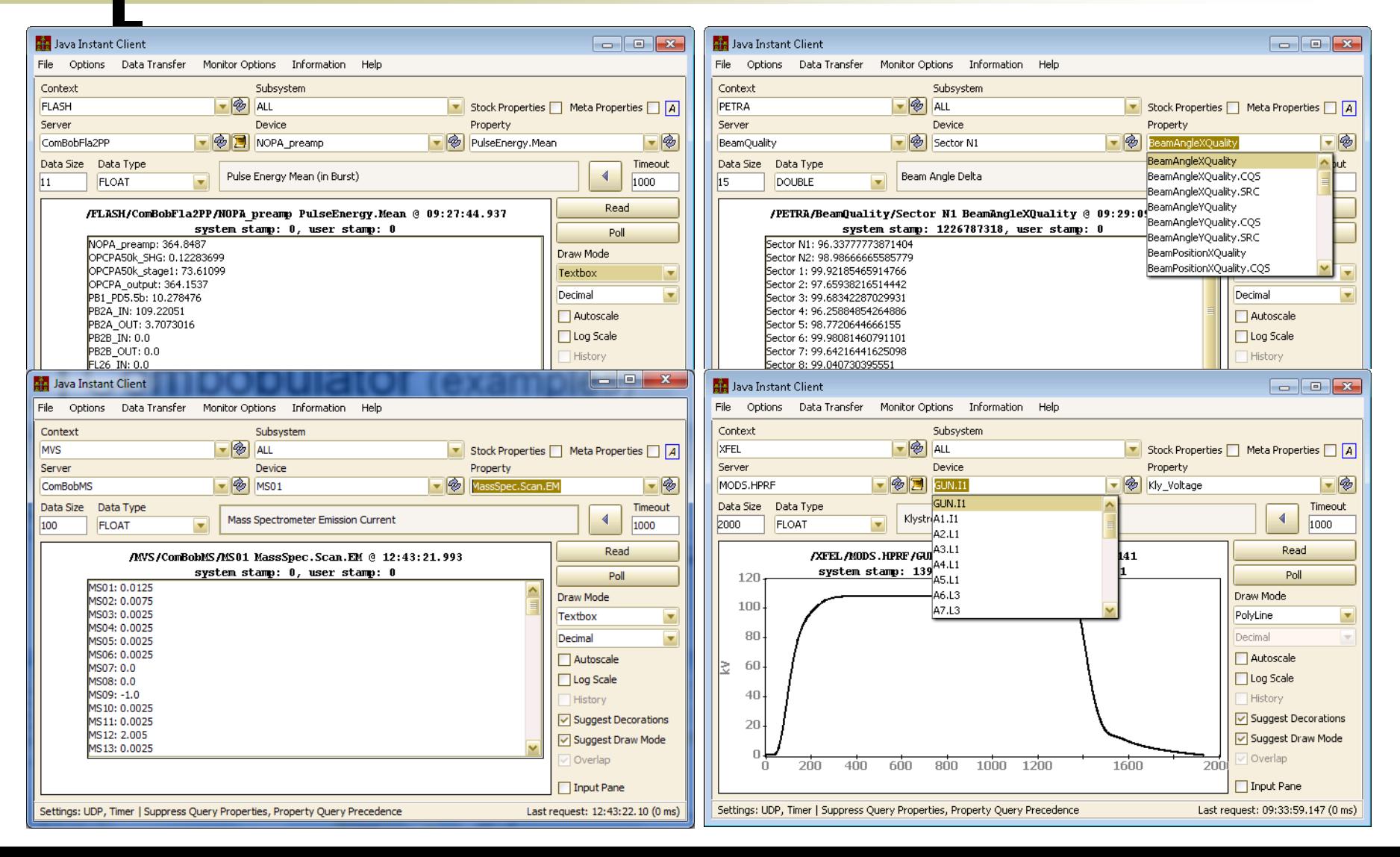

## Source information :

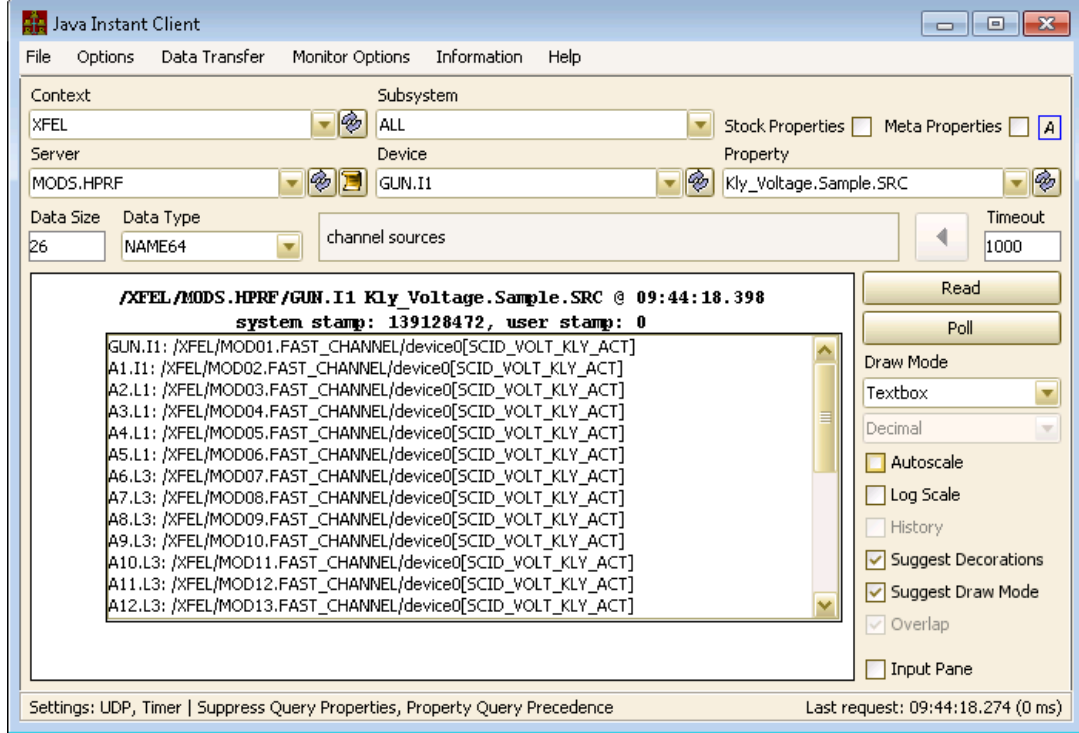

## Connection Quality statistics :

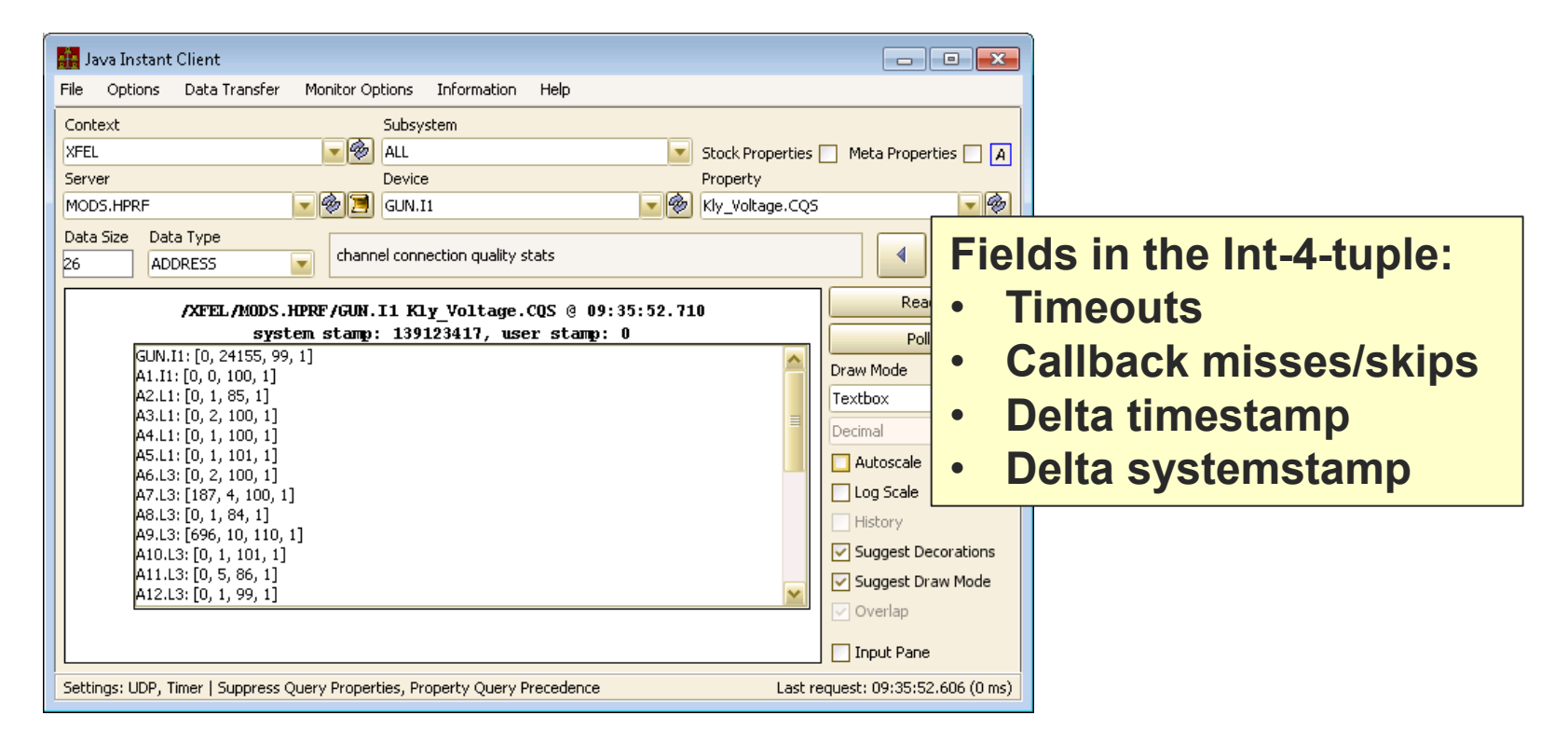

# Combobulator.csv (example)

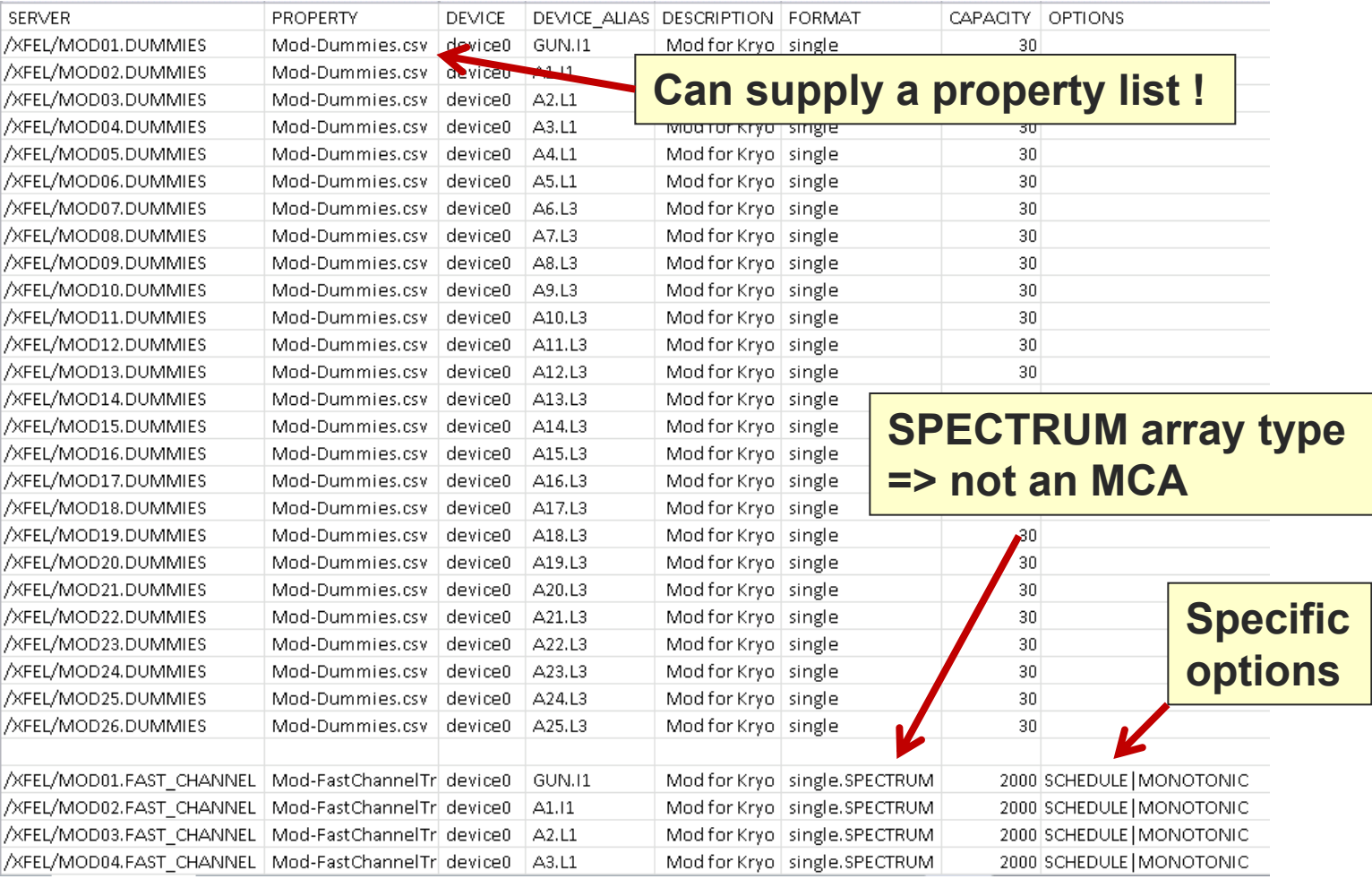

■ Demo ...

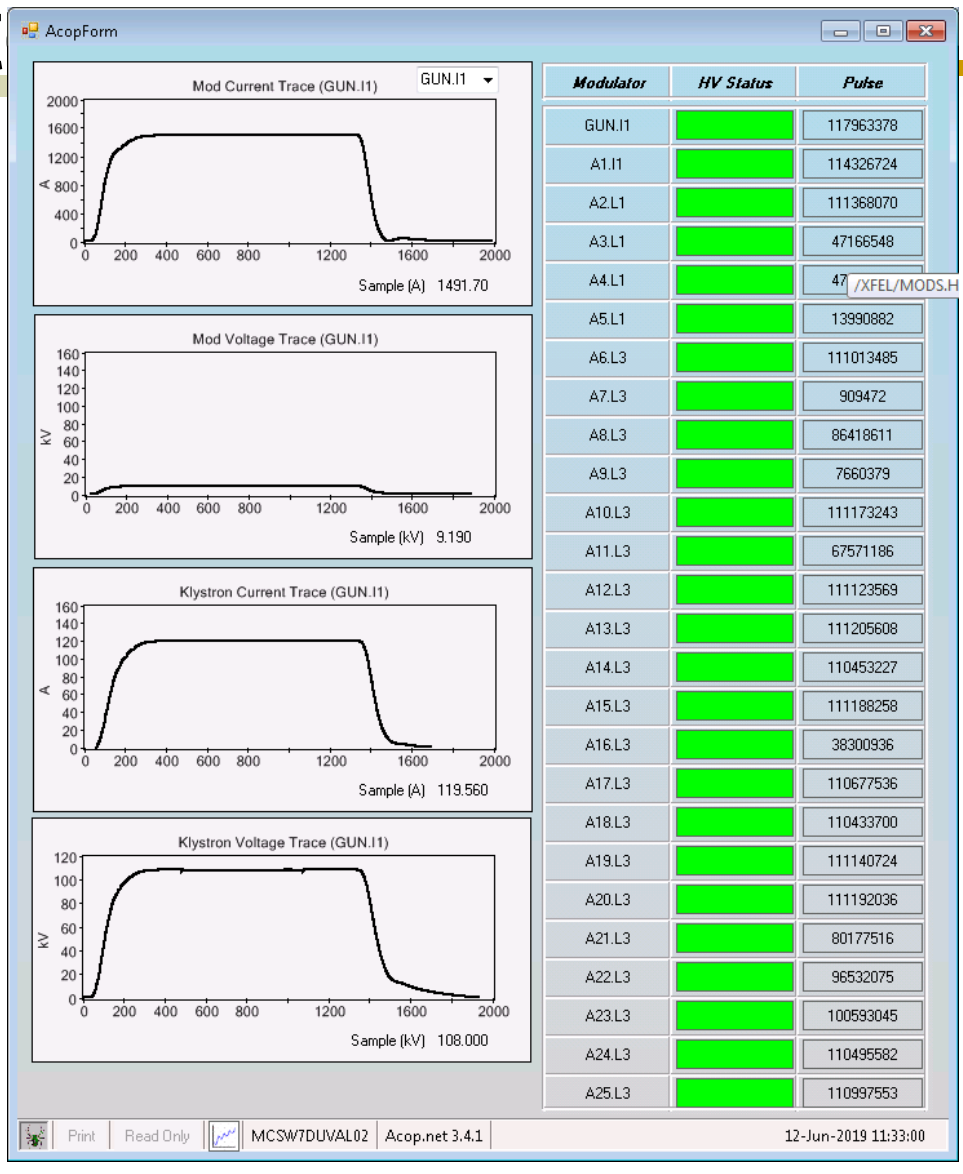